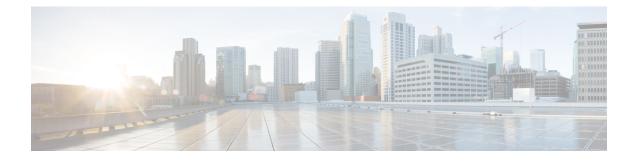

# **BSSGP** Cause Code Group Configuration Mode

Commands in this mode enable the operator to define multiple cause codes for the 2G service.

 Command Modes
 Exec > Global Configuration > LTE Policy Configuration > BSSGP Cause Code Configuration

 configure > Ite-policy > cause-code-group group\_name protocol bssgp

 Entering the above command sequence results in the following prompt:

 [local] host\_name(bssgp-cause-code)

 Important
 The commands or keywords/variables that are available are dependent on platform type, product version, and installed license(s).

• end, on page 1

• exit, on page 1

• radio-cause, on page 2

#### end

Exits the current configuration mode and returns to the Exec mode.

| Product            | All                                          |
|--------------------|----------------------------------------------|
| Privilege          | Security Administrator, Administrator        |
| Syntax Description | end                                          |
| Usage Guidelines   | Use this command to return to the Exec mode. |

### exit

Exits the current mode and returns to the parent configuration mode.

Product

All

| Privilege          | Security Administrator, Administrator                        |
|--------------------|--------------------------------------------------------------|
| Syntax Description | exit                                                         |
| Usage Guidelines   | Use this command to return to the parent configuration mode. |

## radio-cause

Enables the operator to specify one or more cause codes for the 2G service.

| Product            | SGSN                                                                                                    |
|--------------------|----------------------------------------------------------------------------------------------------|
| Privilege          | Security Administrator, Administrator                                                                                                    |
| Command Modes      | Exec > Global Configuration > LTE Policy Configuration > BSSGP Cause Code Configuration                                                                                                    |
|                    | configure > lte-policy > cause-code-group group_name protocol bssgp                                                                                                    |
|                    | Entering the above command sequence results in the following prompt:                                                                                                    |
|                    | [local] <i>host_name</i> (bssgp-cause-code)#                                                                                                    |
| Syntax Description | radio-cause cause_code<br>no radio-cause cause_code                                                                                                    |
|                    | no                                                                                                    |
|                    | When included with the command, the specified cause code is deleted from the group. If all cause codes are deleted from the group then the group is automatically deleted.                                                                                                  |
|                    | cause_code                                                                                                    |
|                    | Enter an integer from 0 to 255 to identify a BSSGP protocol radio cause code, as defined in the <i>Radio Cause</i> section of the 3GPP TS 48.028 specification.                                                                                                    |
| <b>(</b>           |                                                                                                    |
| Important          | The SGSN does not support Enhanced Radio Status functionality; therefore, the SGSN treats cause code values 0x03 and 0x04 as "Radio contact lost with MS". Therefore, the valid configurable cause codes values are 0, 1, and 2.                                            |
| Usage Guidelines   | The command can be repeated to define up to 16 BSSGP cause codes. This means that that under each cause code group the maximum number of cause codes (ranap+bssgp+s1ap) that can be supported is 16.                                                                        |
|                    | Benefit of specifying the cause codes in a group :                                                                                                    |
|                    | <ul> <li>if the BSSGP radio cause code configured by the operator matches with the radio cause received in the Radio Status message, and</li> <li>if the Subscriber Overcharging Protection feature is enabled for 2G service in the GPRS-Service configuration,</li> </ul> |
|                    | • then the S4-SGSN includes ARRL (Abnormal Release of Radio Link) bit in Release Access Bearer Request message Initiated on Ready-to-Standby state transition.                                                                                                    |

#### Example

Repeat the command with different cause values to create a group:

radio-cause 1
radio-cause 3

I